- 13 ISBN 9787112116454
- 10 ISBN 7112116457

出版时间:2009-12

页数:224

版权说明:本站所提供下载的PDF图书仅提供预览和简介以及在线试读,请支持正版图书。

## www.tushu000.com

GB 5050-2008(2008

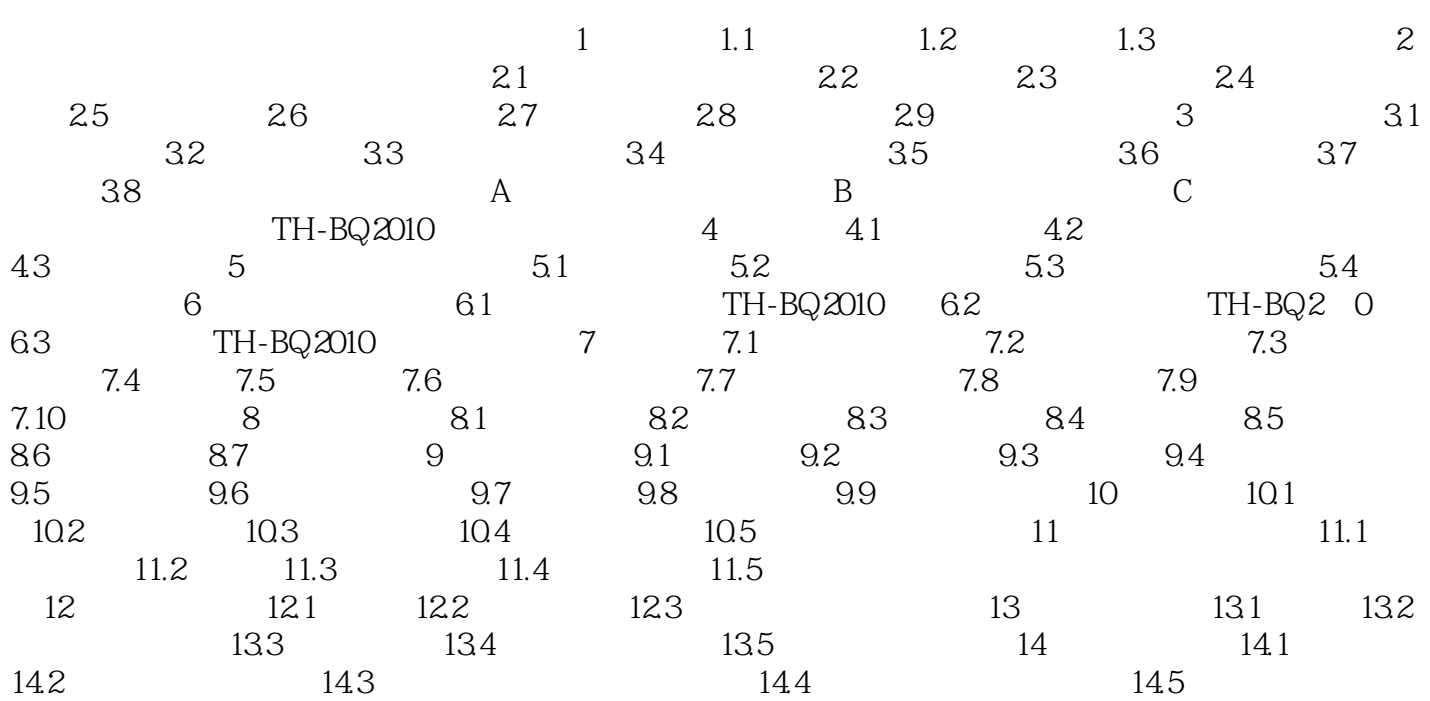

 $1$  $2<sub>l</sub>$ 

本站所提供下载的PDF图书仅提供预览和简介,请支持正版图书。

:www.tushu000.com